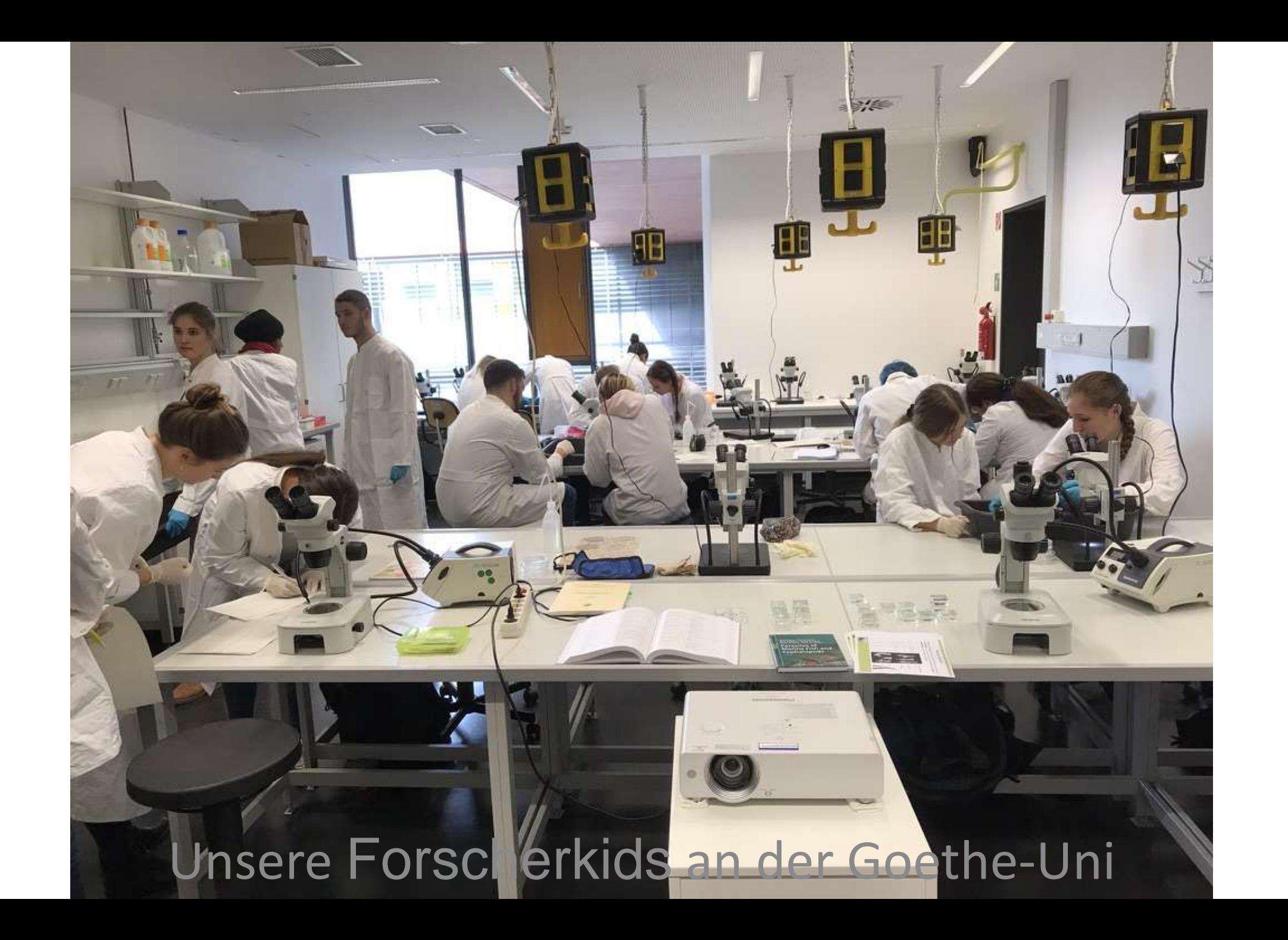

## Die Suche nach Parasiten in einem Rotbarsch beginnt ....

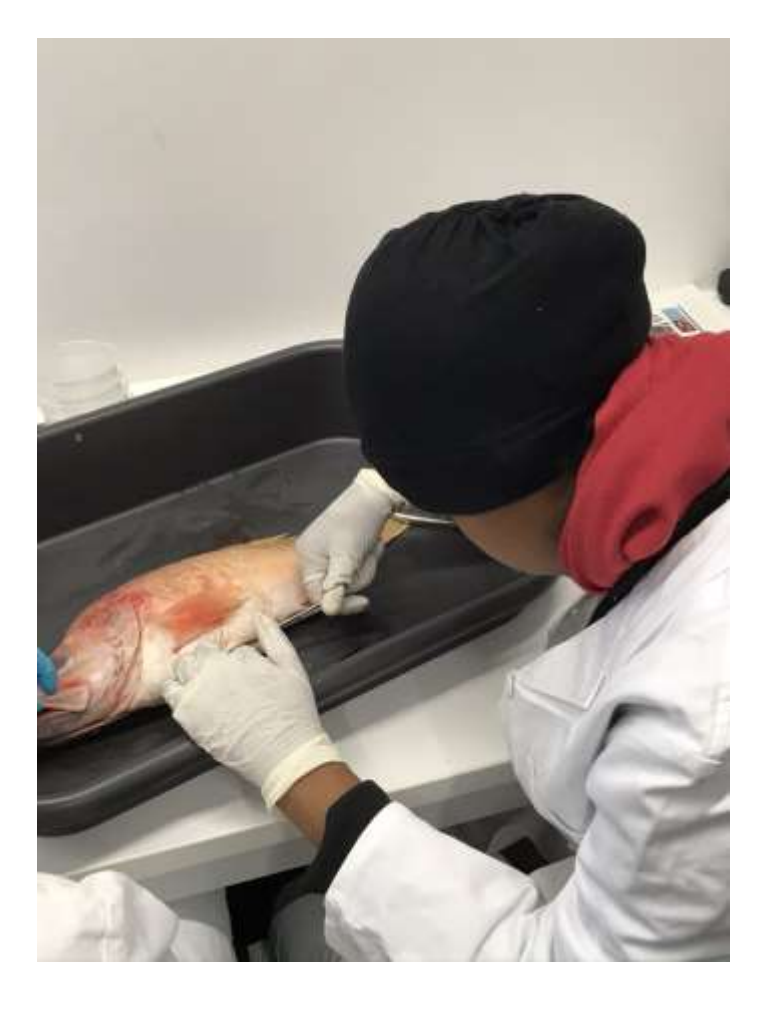

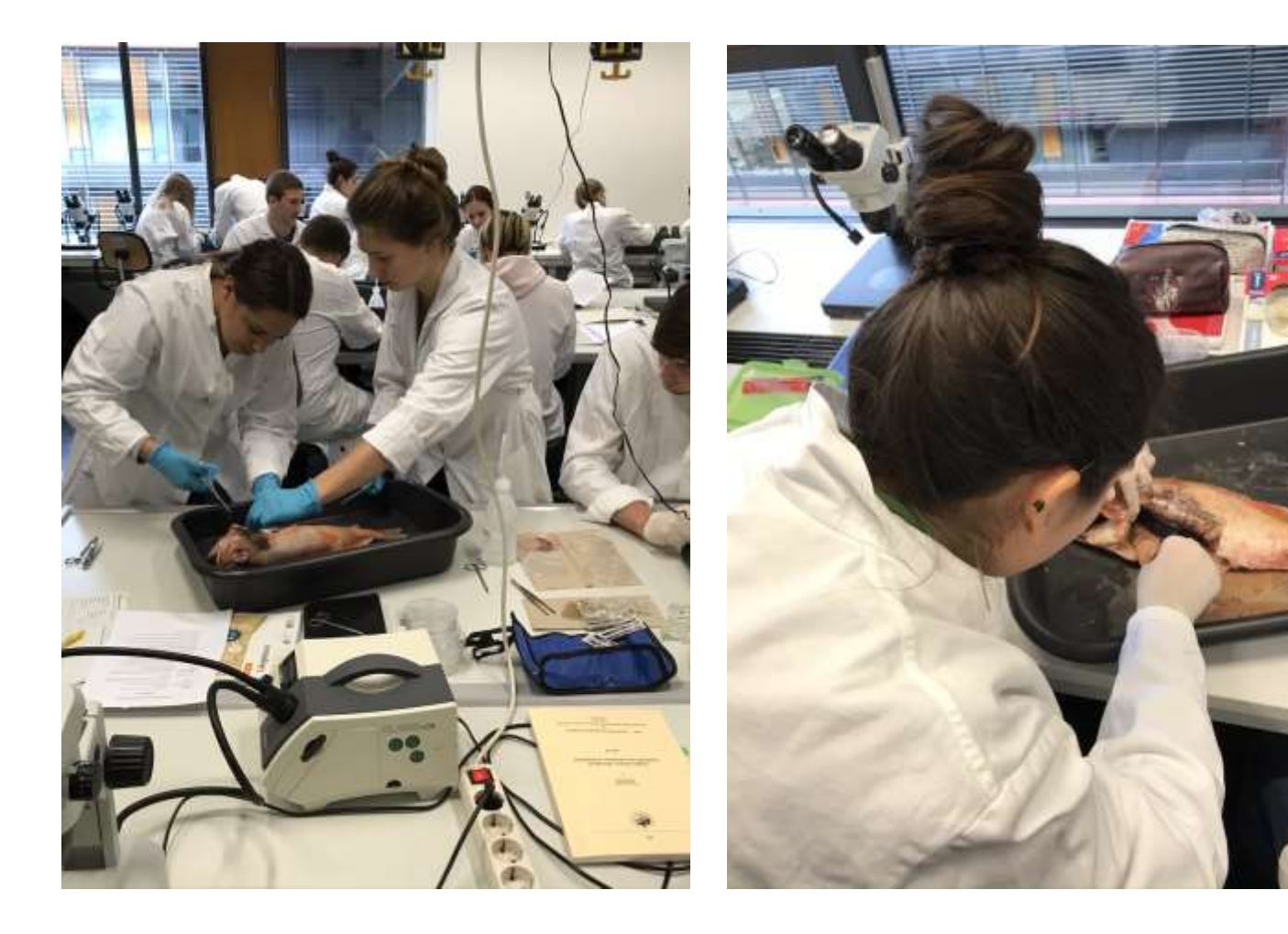

### Und gewährt bisweilen besondere Einblicke ...

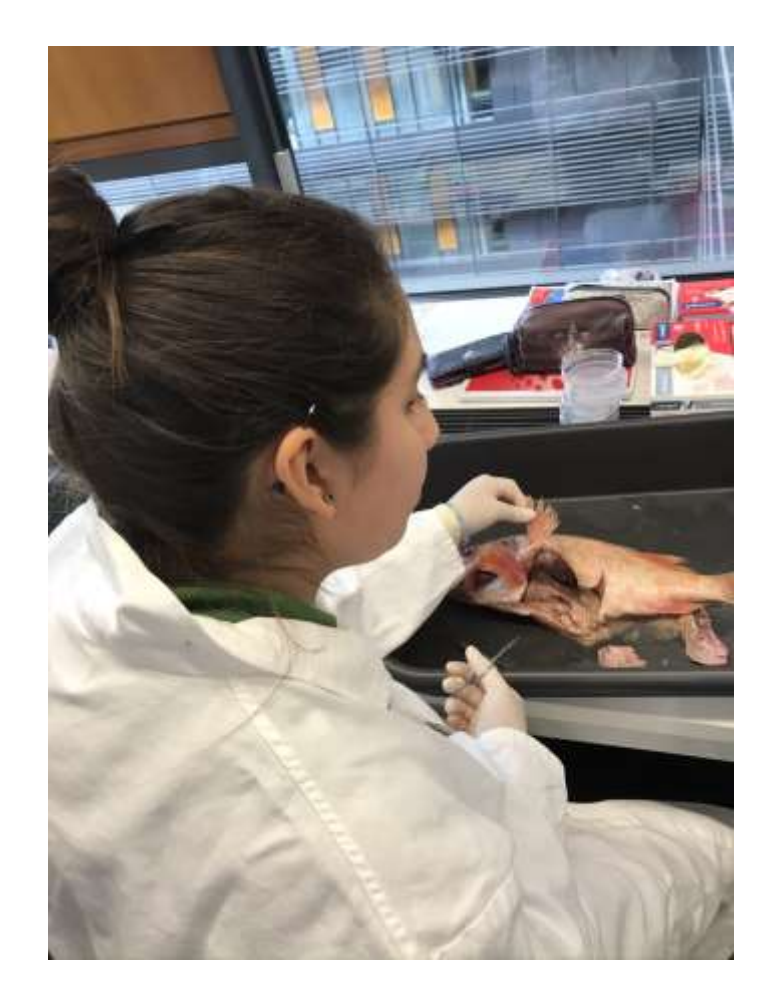

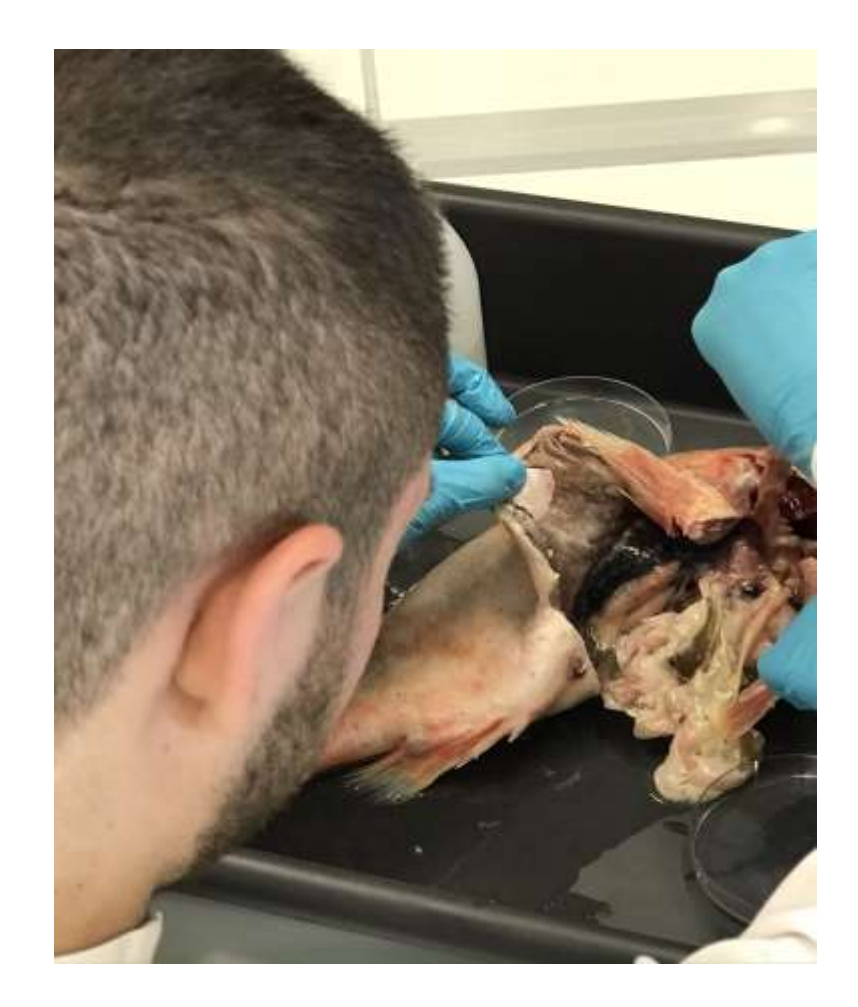

### Dann geht es an die Sichtung möglicher Funde …

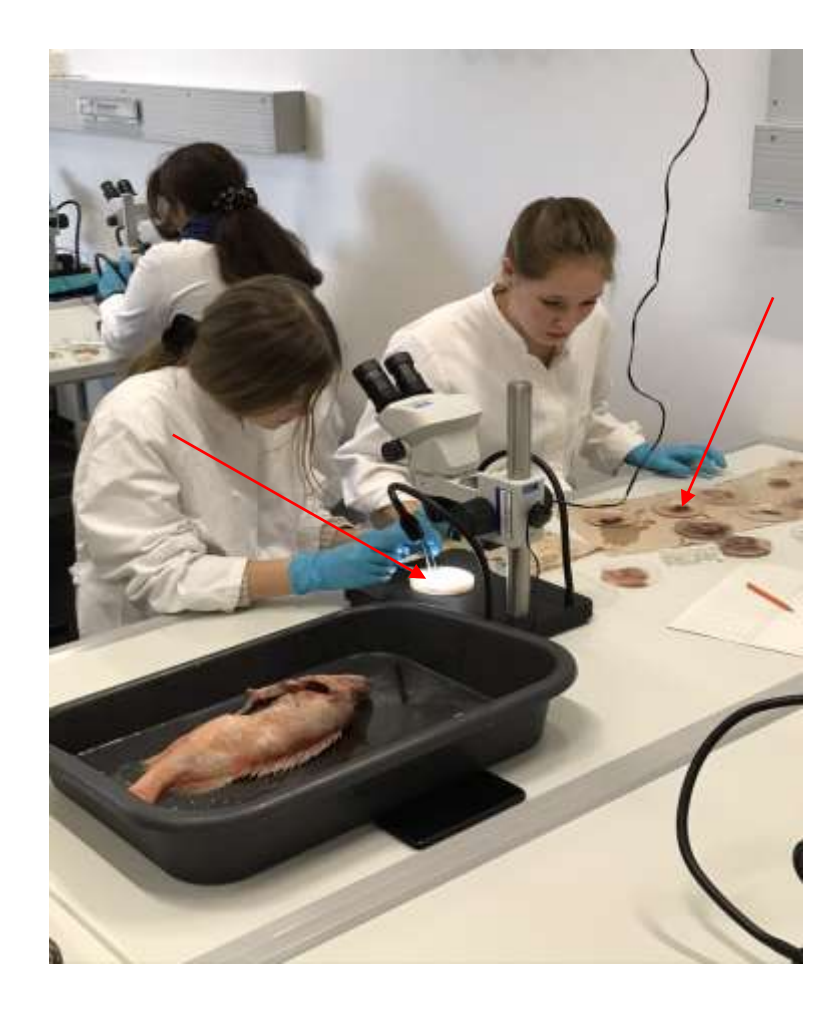

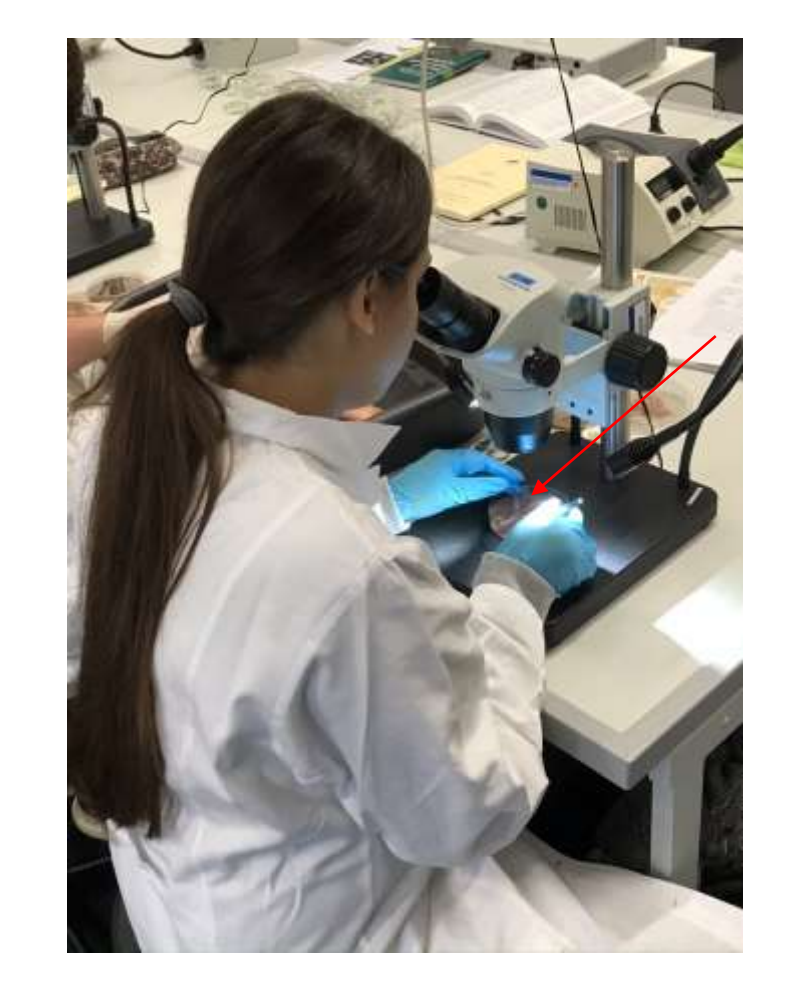

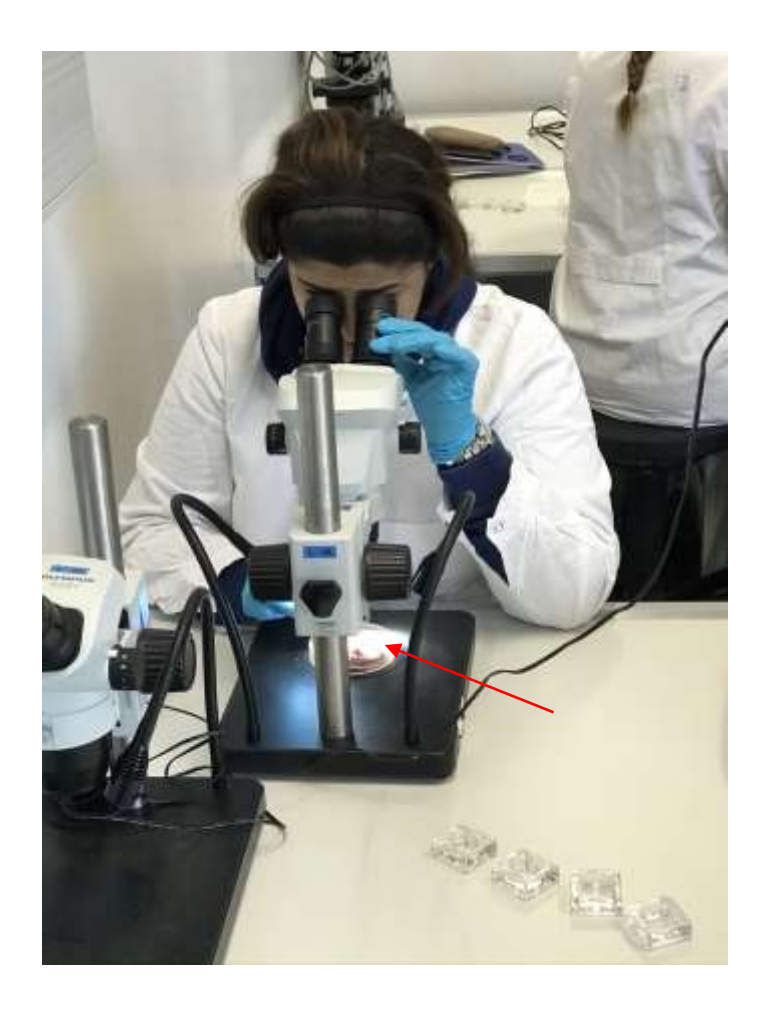

#### Was nicht immer nur Arbeit ist!

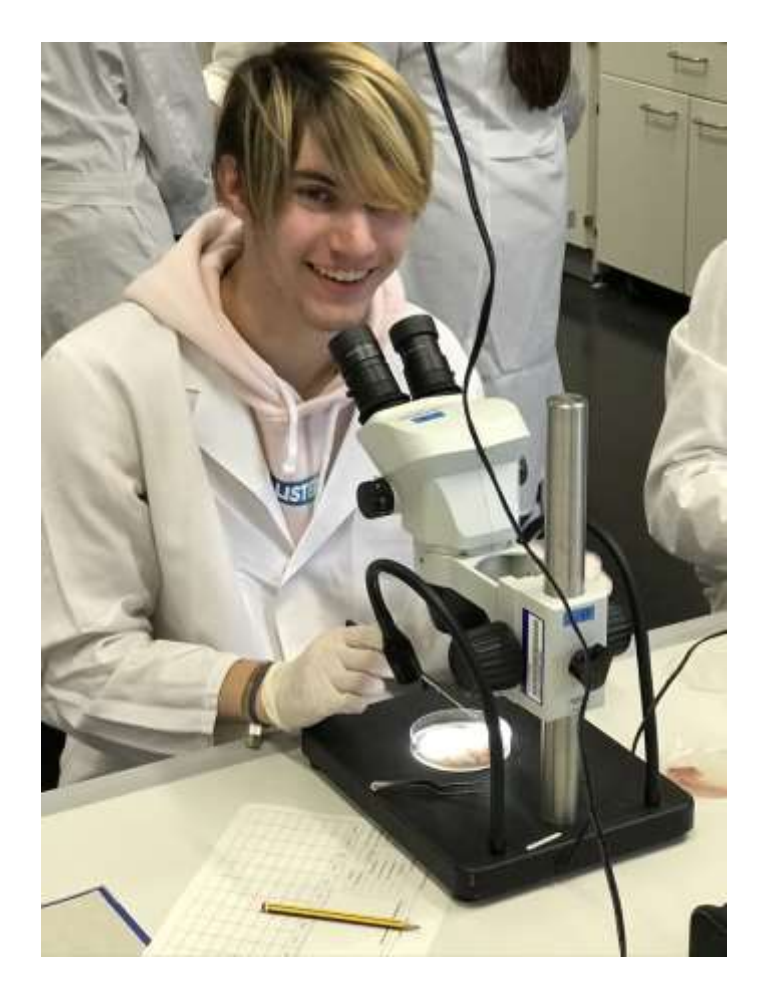

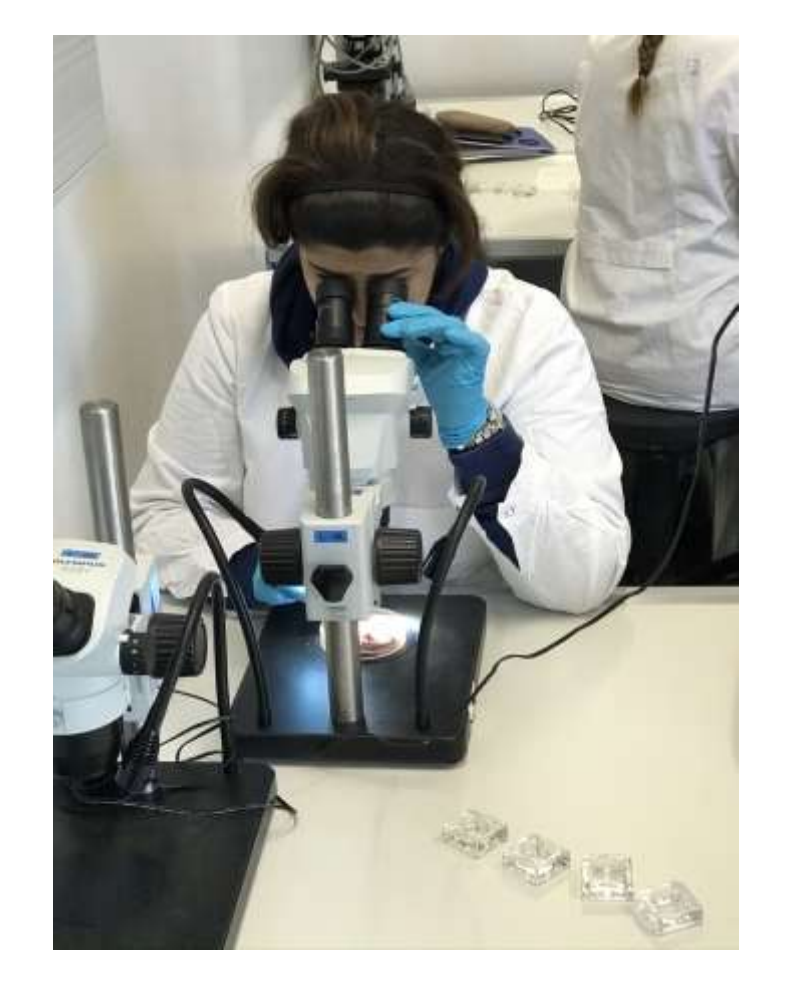

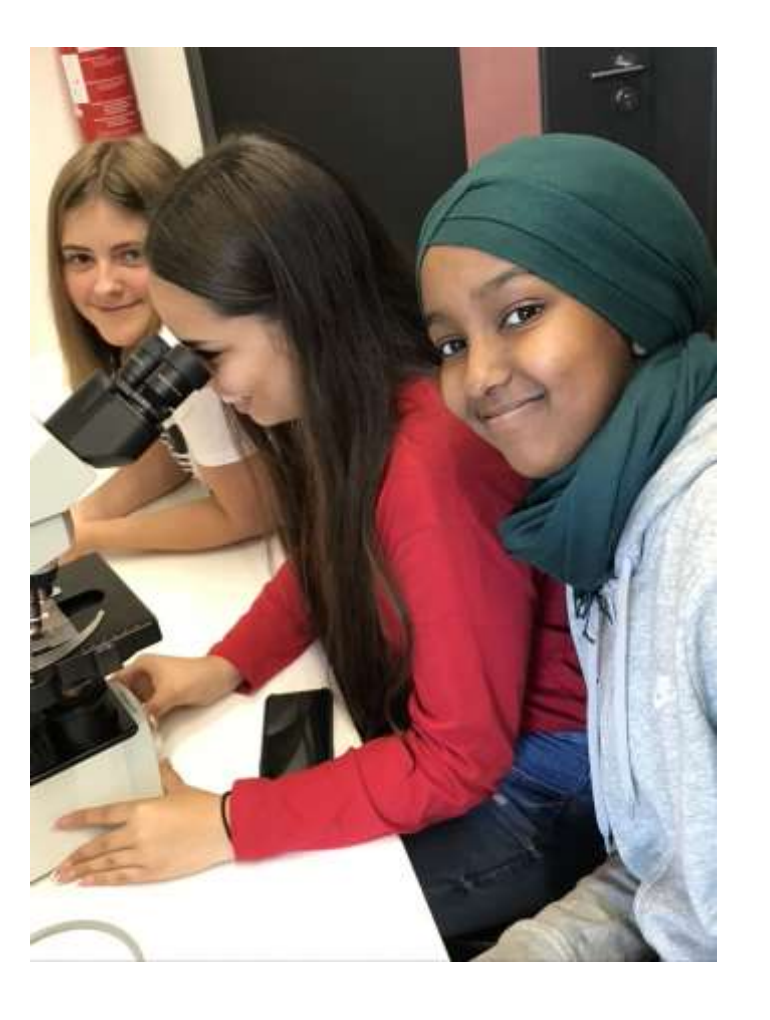

### Nächster Schritt: Die Einführung in die Laborarbeit

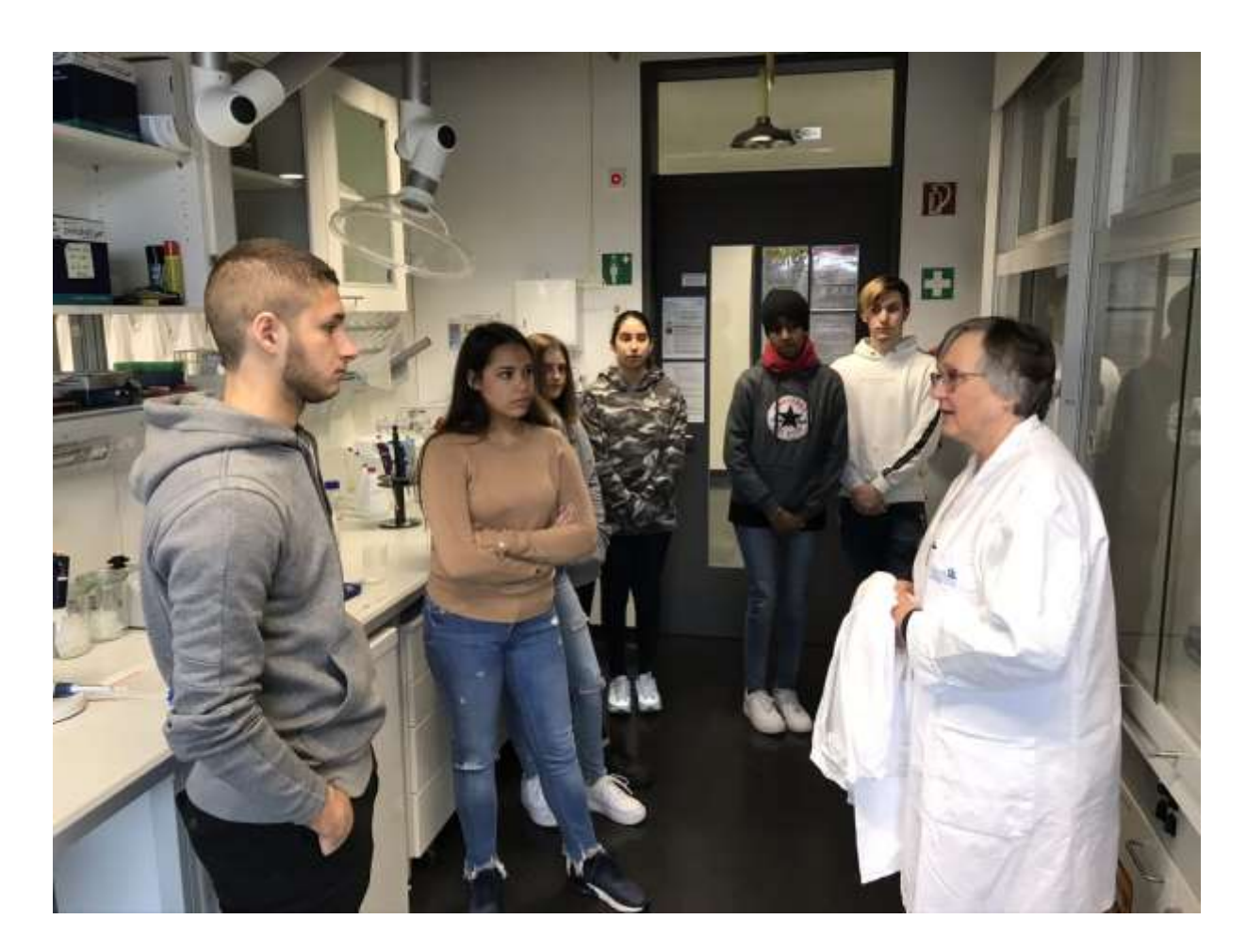

## Mittels einer PCR wird die DNS der gefundenen Parasiten vervielfältigt

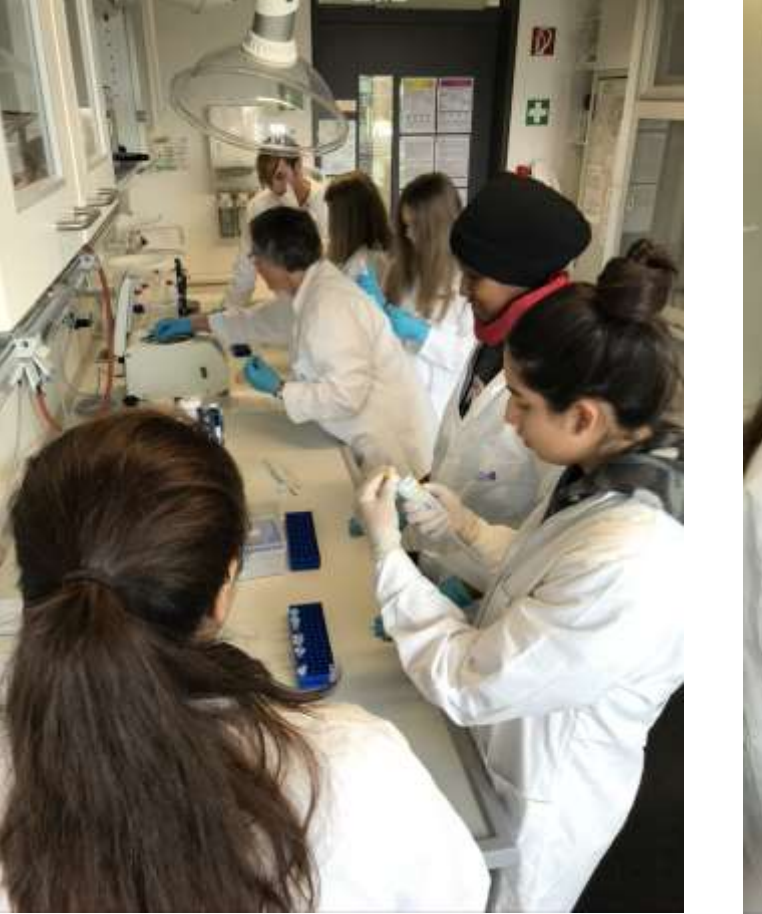

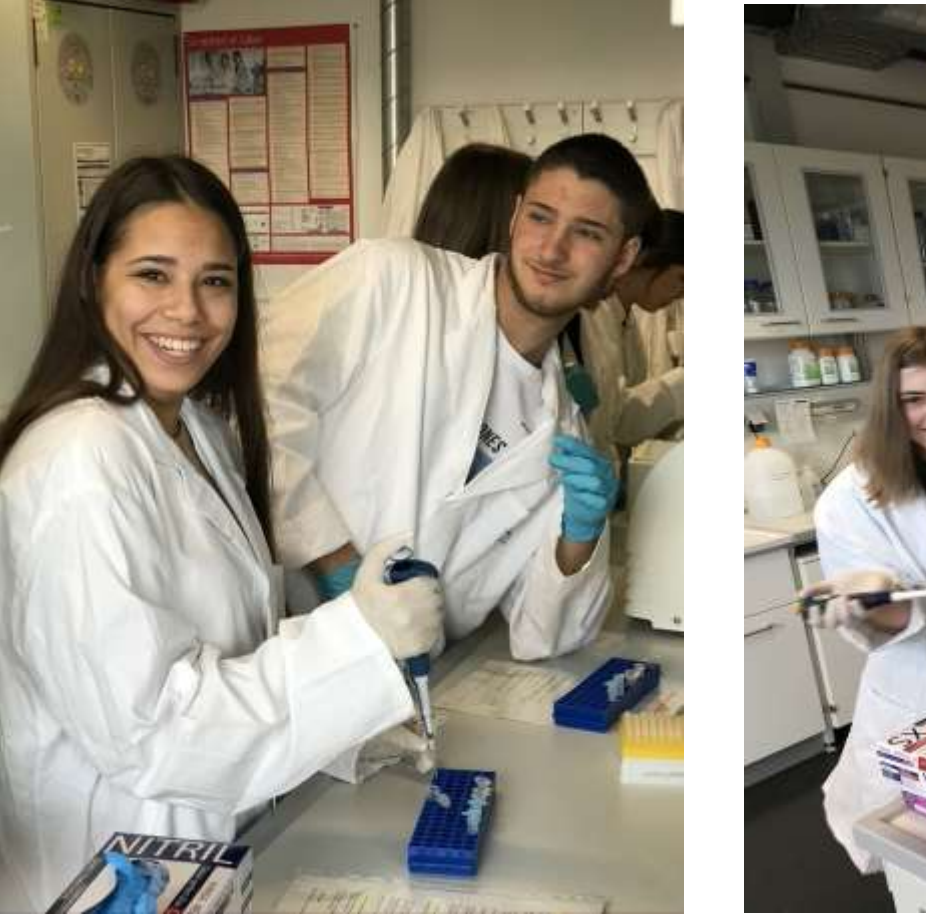

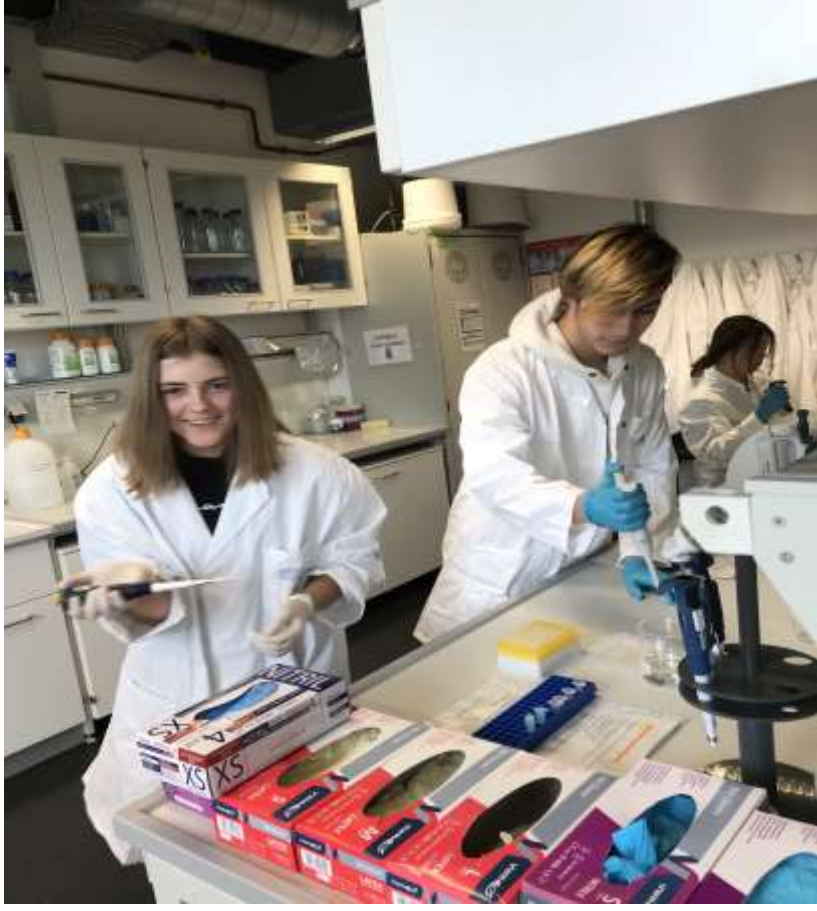

### Und ausgewertet

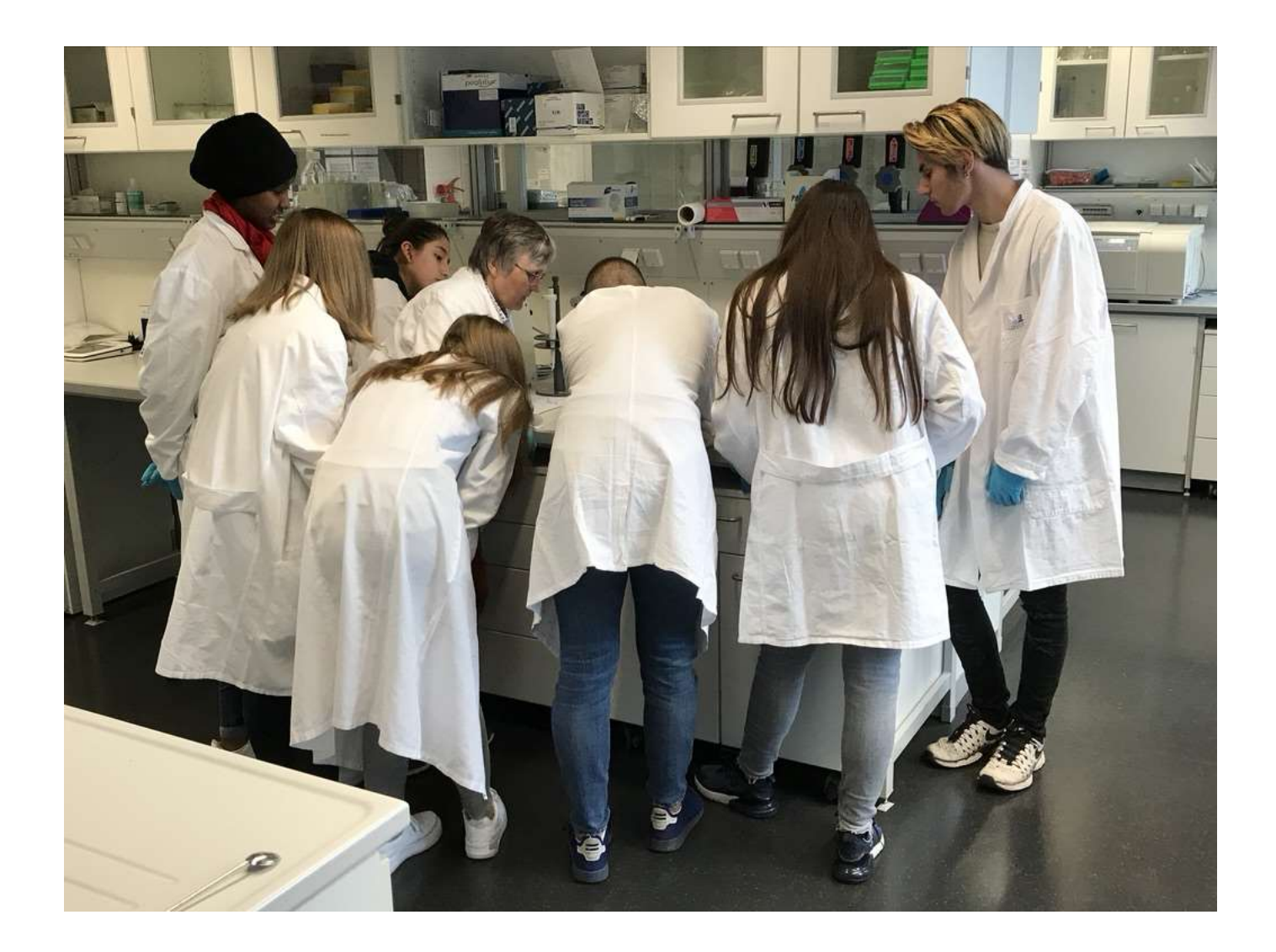

#### Schließlich noch eine Bachexkursion

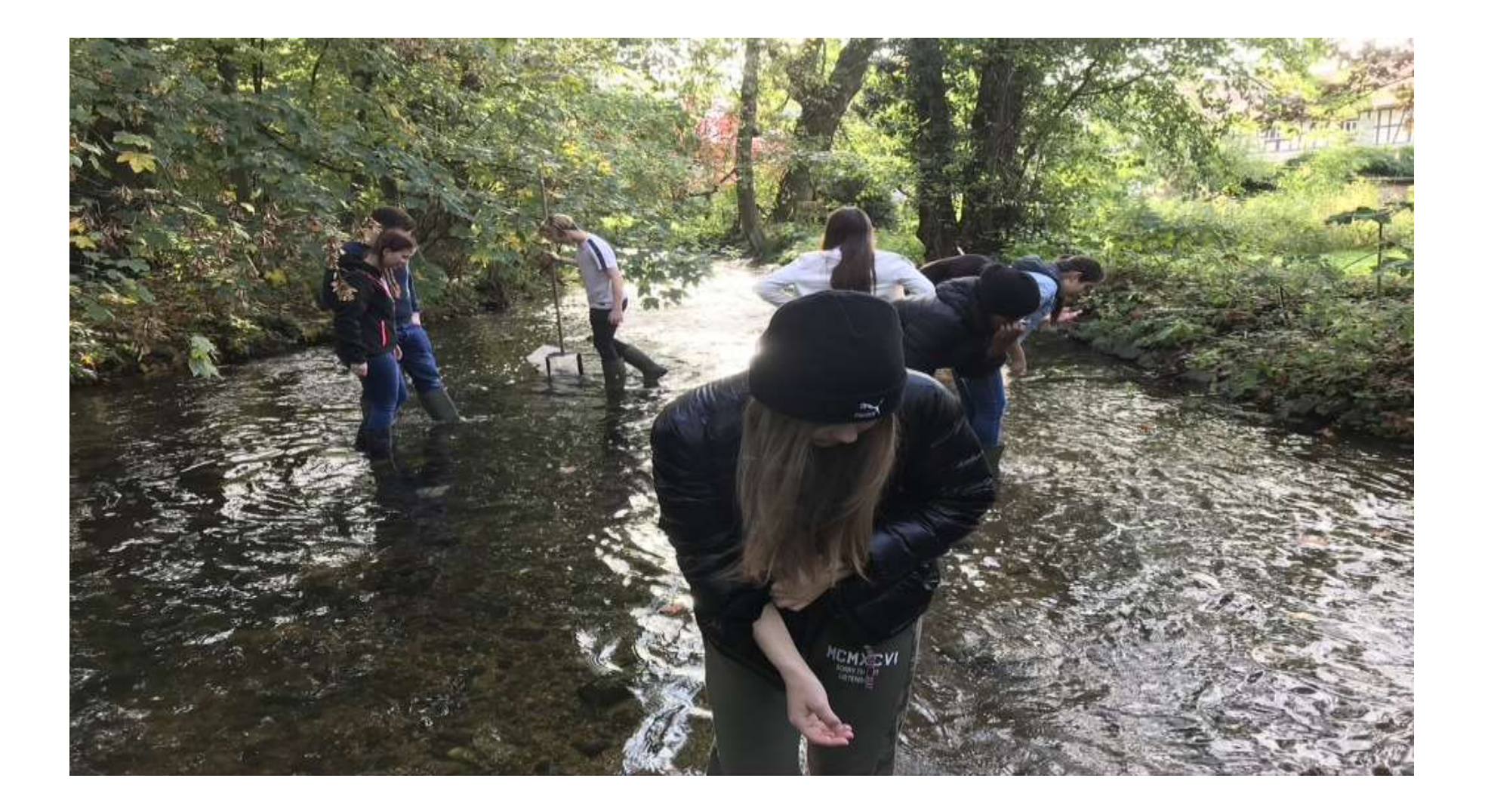

# Natur pur .....

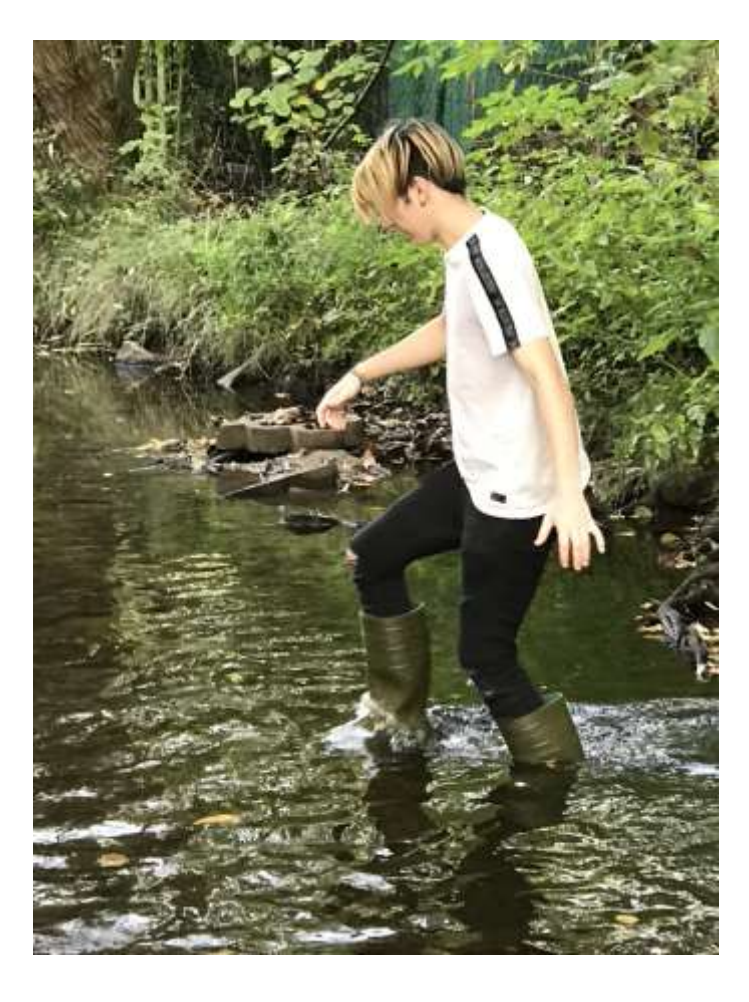

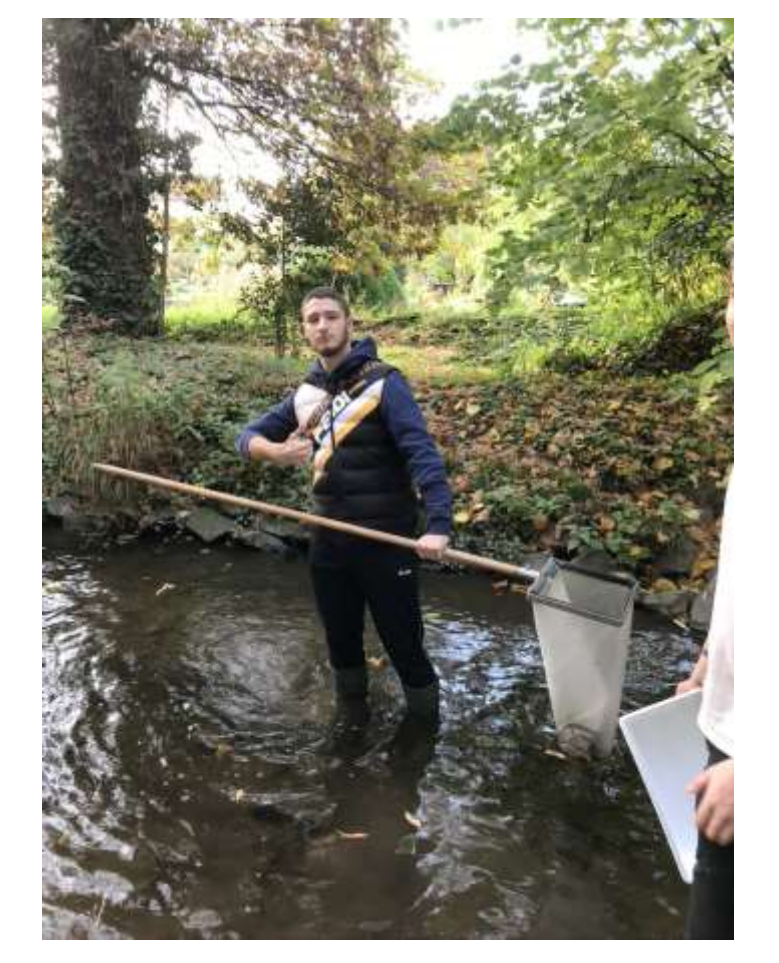

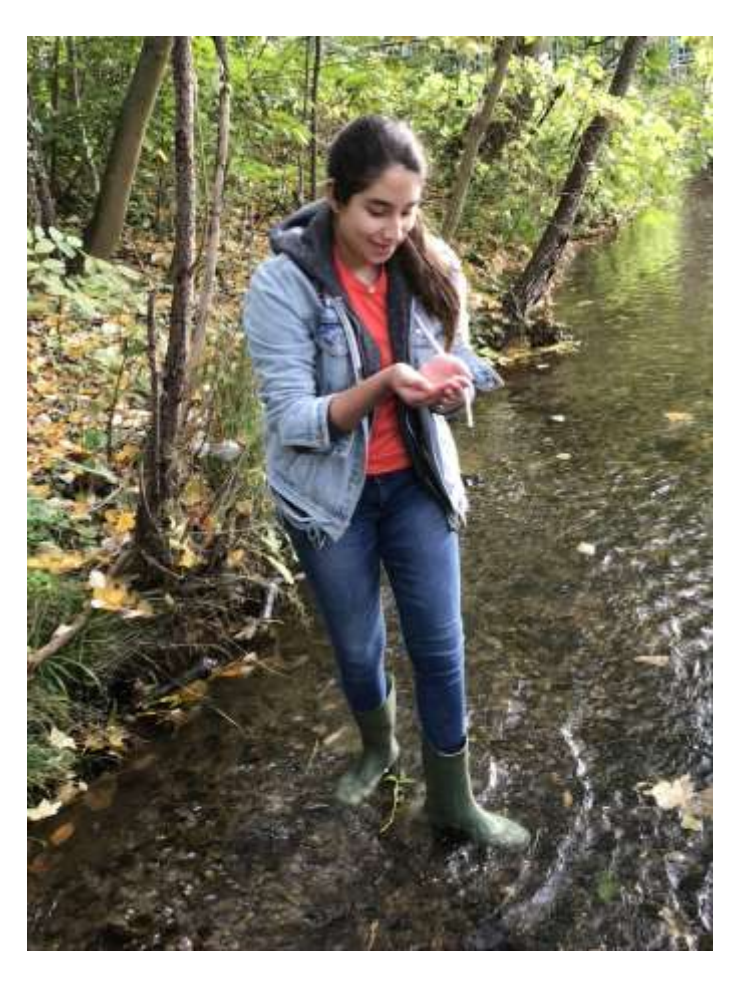

### Forschung macht Spaß!

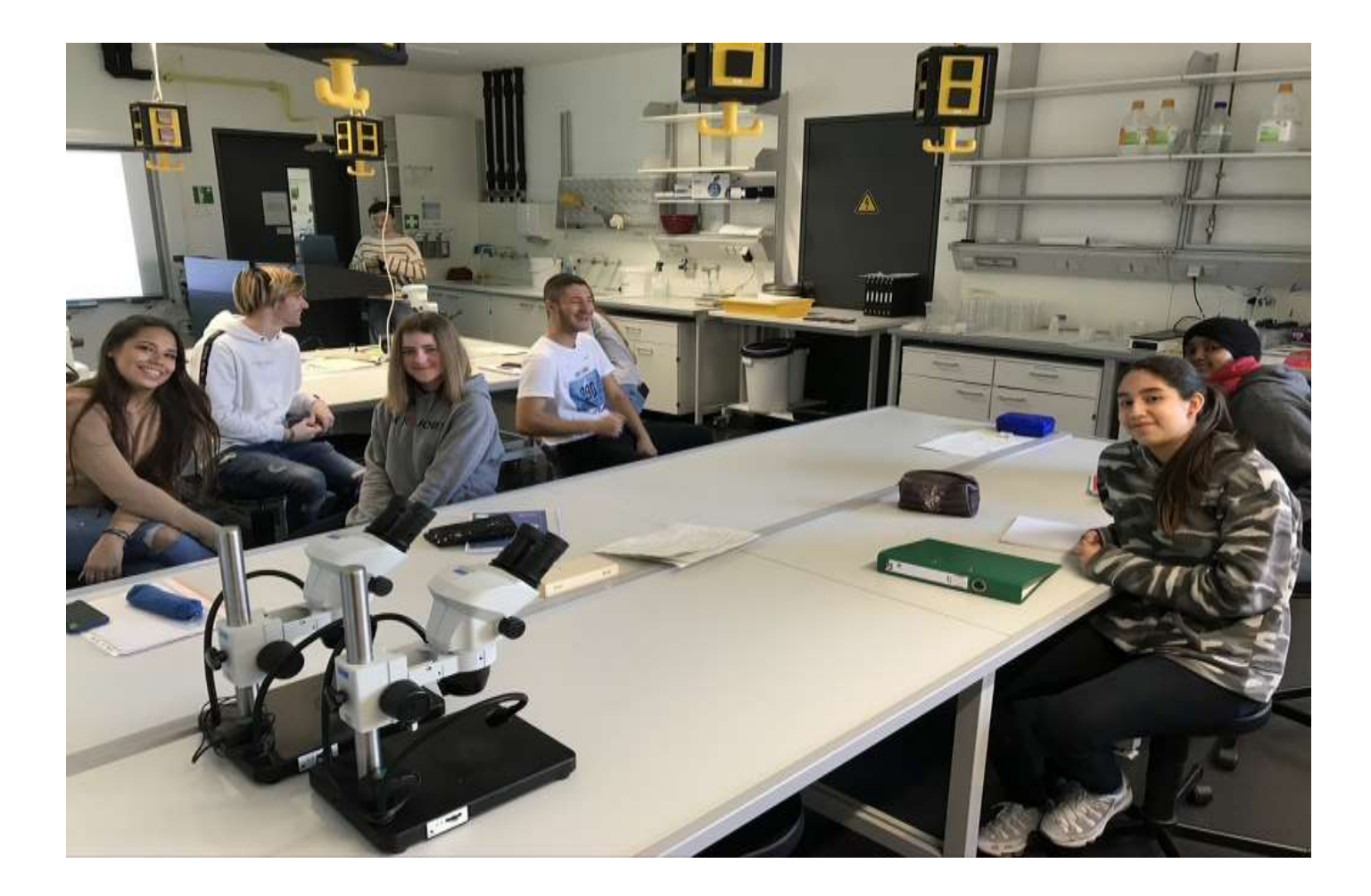